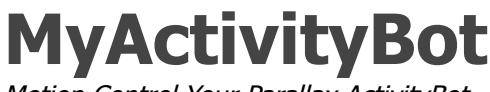

Motion Control Your Parallax ActivityBot

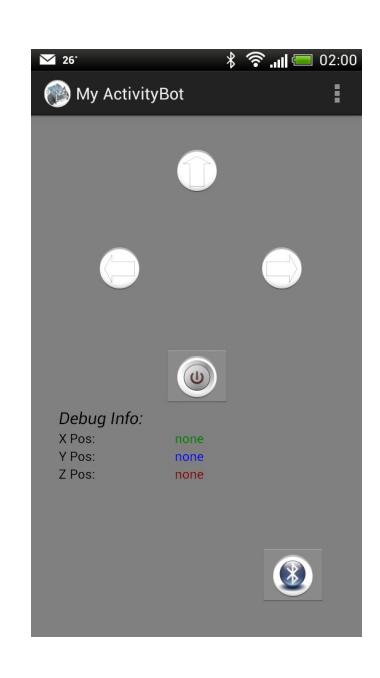

"Hope you'll have more fun with your bot!"

Kenichi K. Designer & Developer

# Getting Started

What you'll need:

- Parallax ActivityBot
- \*Bluetooth module (mount on ActivityBot)
- Android smartphone (Android OS 2.2 & above)

\*Please ensure your Bluetooth module has UART (Rx/Tx) connectivity to your Propeller on your ActivityBot. In this example, I'm using Parallax's Easy Bluetooth module, which as of this writing, is a discontinued product.

# **Setup**

# **ActivityBot**

1. Please assemble & calibrate your ActivityBot according to Parallax's manual & documentation.

2. Mount your Bluetooth module onto the mini breadboard on the Activity board. In my example & code, Bluetooth's Rx connects to P10 via a 100ohm resistor in series & Tx connects to P11 via a 1Kohm as current-limiting resistor. Then connect the Vdd & Vss accordingly.

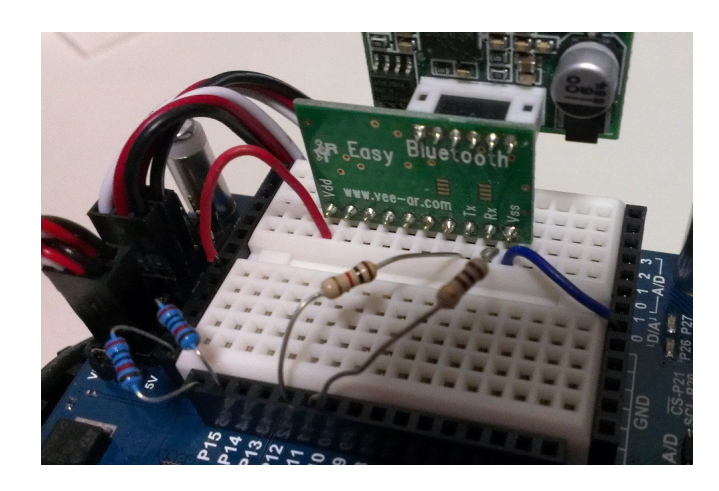

- 3. Launch Parallax SimpleIDE & load the MyActivityBot C code into your bot's EEPROM.
- 4. Switch OFF your ActivityBot.

# Launch & Play

### **Android Smart Phone**

- 1. Launch Google Play app & search for "MyActivityBot".
- 2. Install the app.
- 3. Once installed, launch the app.
- 4. If your Bluetooth is not currently turned on, it will ask you to switch ON.
- 5. Press the Bluetooth icon & select your paired Bluetooth module. If not paired, press

"Scan for devices" to search & add to your phone.

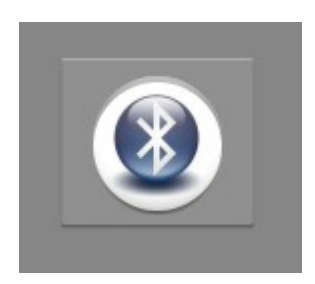

6. Once done, switch on your ActivityBot (switch# 2) & turn your phone pointing it downwards to ensure zero acceleration.

7. Then, press the Power Switch icon to start the communication with your ActivityBot.

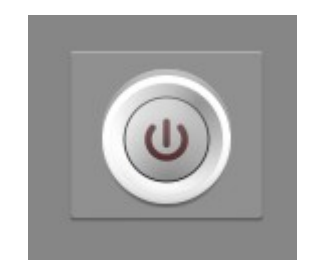

**X-axis controls Left & Right**

**Y-axis controls Acceleration** *Pointing Down => Slow/Stop Pointing Up => Fast*

# C code (PropGCC)

# **MyActivityBot.c**

## /\*

```
 Project: Controlling MyActivityBot via Bluetooth/
 Author: Kenichi K. (a.k.a. MacTuxLin)
```
## \*/

```
#include "simpletools.h" // Include simple tools
#include "KenichiActivityBot.h"
#include "fdserial.h"
#include "abdrive.h"
```

```
int *portNumPt; // Handler for UART with Bluetooth
volatile unsigned int statusFlag = false; // User's switch
uint stack[(160 + (50 * 4))/4];
```
int main(){  $\frac{1}{2}$  // Main function

```
 // Init
 int cogLED;
 int rxData;
 int cmdStream[BUFFLENGTH];
```

```
 // Setup
 //hwSetup();
 //hwSetup(rxPort, txPort, modeValue, baudRate);
 fdserial *portNumPt = fdserial_open(rxPort, txPort, modeValue, baudRate);
 pause(500);
```

```
 // Launch Cog# 1
 cogLED = cogstart(&connectionLED, NULL, stack, sizeof(stack));
```
while $(1)$ {

#### **MyActivityBot (Android App)**

```
 // Get Cmd
//rxData = fdserial_rxCheck(portNumPt);
rxData = fdserialrxChar(portNumPt); rxData ^= CHECKSUM;
 //print("rxData : %d", rxData);
 // Checking for Start/Stop Byte
 switch(rxData){
   case STARTBYTE:
    statusFlag = true;
   drive_trimSet(0, 0, 0);
    break;
   case STOPBYTE:
    statusFlag = false;
    drive_speed(0, 0);
    drive_trimSet(0, 0, 0);
    break;
 }
 // Processing Cmd
 if(statusFlag){
  // Get set stream of data
  while(fdserial_rxCheck(portNumPt) != CHECKSUM){}
  //dummy = fdserial_rxChar(portNumPt);
  for(int i=0; i < 3; i + +){
    cmdStream[i] = fdserial_rxChar(portNumPt);
  }
  //--- Move ActivityBot ---
  // Debugging: Testing
   print("\nL: %d | ", cmdStream[0]); // Left Speed
  print("R: %d | ", cmdStream[1]); // Right Speed
  print("F: %d ", cmdStream[2]); // Speed Multiplier
```

```
 // Debugging: Testing
    drive_speed(cmdStream[0] * cmdStream[2], cmdStream[1] * cmdStream[2]);
    //pause(50);
   }else{
    drive_speed(0, 0);
   }
  }
}
void hwSetup(int rx, int tx, int mode, int baud){
//void hwSetup();
 fdserial *portNumPt = fdserial_open(rx, tx, mode, baud);
  //fdserial *portNumPt = fdserial_open(rxPort, txPort, modeValue, baudRate);
  pause(500);
}
void connectionLED(void *par){
 int delayDuration = 0;
  while(1){
   if(statusFlag==0){ //<-- Not consistent, not sure why???
    //delayDuration = notConnected;
    delayDuration = 1000;
   }else{
    //delayDuration = connected;
    delayDuration = 150;
   }
   high(signalLED);
   pause(delayDuration);
   low(signalLED);
```
 pause(delayDuration); } }

### **MyActivityBot.h**

// H/W declaration // Drives #define leftServo 12 #define rightServo 13 #define leftEncoder 14 #define rightEncoder 15 // Feedback #define signalLED 26 // Bluetooth/UART #define rxPort 11 #define txPort 10 #define modeValue 0 #define baudRate 9600 // Delay #define signalPause 100 #define notConnected 1000 #define connected 150 // Logics  $#$ define true  $1$ #define false 0 // Cons #define uint unsigned int // Comm Protocol #define STARTBYTE 0xA1 #define STOPBYTE 0xAF #define CMDSTREAM 0xAA

#define CHECKSUM 0x7F #define BUFFLENGTH 6

// Function Prototypes //void hwSetup(); void hwSetup(int rx, int tx, int mode, int baud); void connectionLED(void \*par); // Cog 1